# Vermont K-12 Special Education Evaluation Implementation Guide Diagnostic Tool Webinar

Vermont Agency of Education

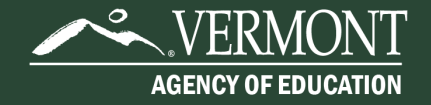

#### Purpose

The Diagnostic Tool was designed as a companion resource for the K-12 Special Education Evaluation Implementation Guide.

This Tool should be used as a resource to assist LEA decision makers in building and/or improving their existing Special Education Evaluation processes.

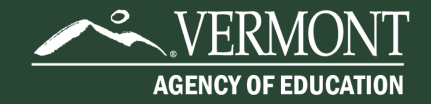

### How to Use This Tool

The Diagnostic Tool can be used to:

- Support continuous improvement of Evaluation systems and processes.
- Check progress at key points throughout the year (e.g. beginning of the year planning, middle of the year check-in and end of the year reflections/planning for the next year).
- Generate discussion to better understand the current state of your systems and/or develop a starting point to plan improvements.

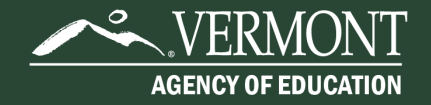

#### Three Components

- Summary Assessment
- Implementation Review Worksheet
- Planning Tool

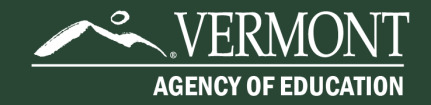

#### Summary Assessment

#### Key milestones of a comprehensive Evaluation Process

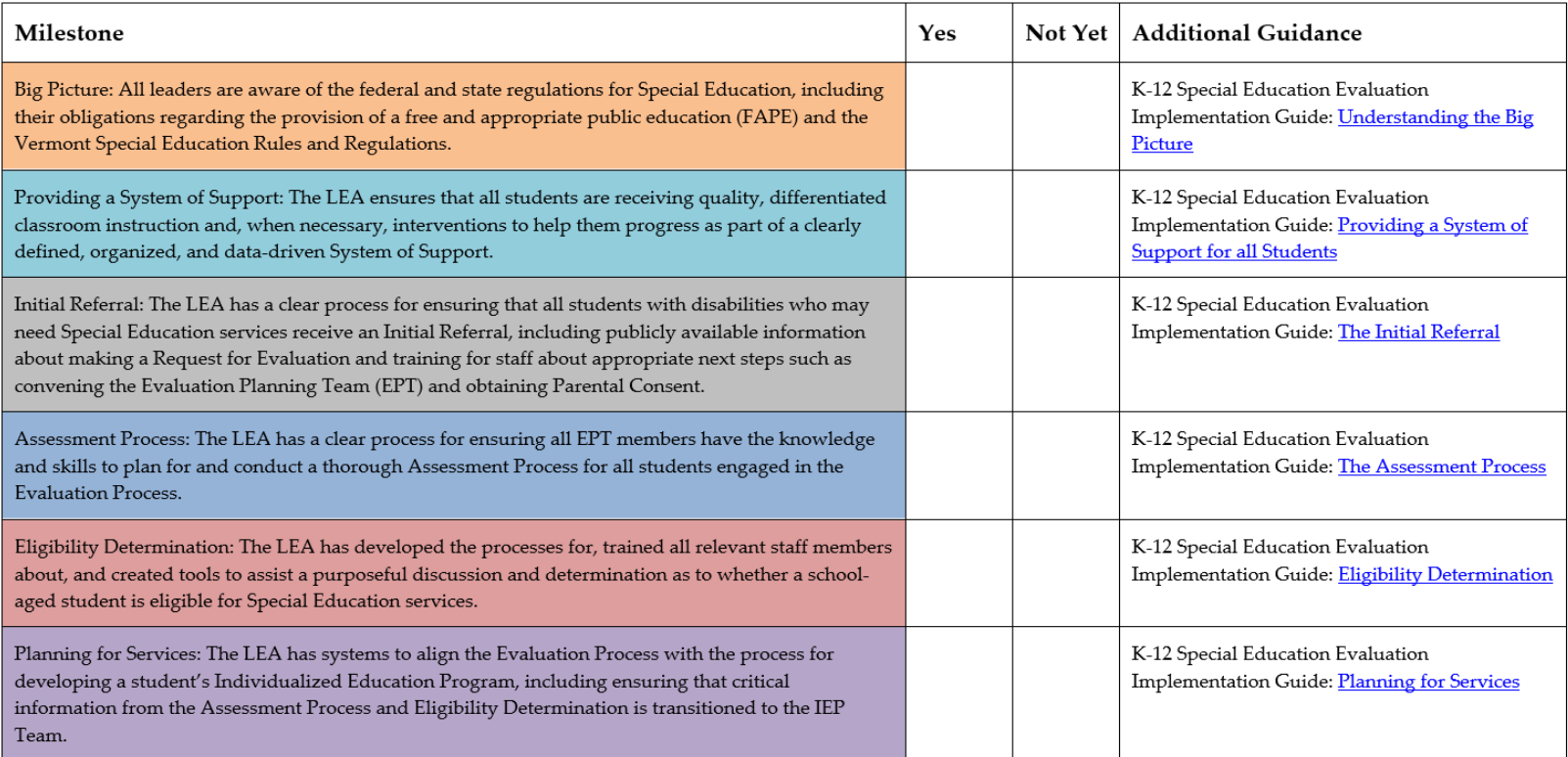

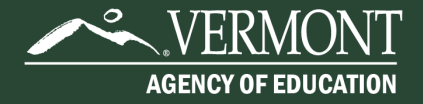

#### Completing the Summary Assessment

- If your LEA has achieved a given milestone, place a checkmark in the 'Yes' column.
- For areas where your LEA has not quite achieved that milestone, place a checkmark in the 'Not Yet' column.
- The resources linked in the 'Additional Guidance' column can support your team with strengthening any milestones market 'Not Yet.'
- You may also use the resources to better understand what each milestone requires.

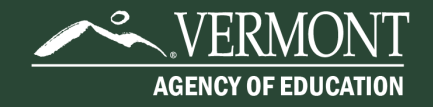

#### Implementation Review Worksheet

#### The Worksheet guides teams through a closer look at specific elements of the key components of an Evaluation Process.

#### **Big Picture**

Milestone Description: All leaders are aware of the federal and state regulations for Special Education, including their obligations regarding the provision of a free and appropriate public education (FAPE) and the Vermont Special Education Rules and Regulations.

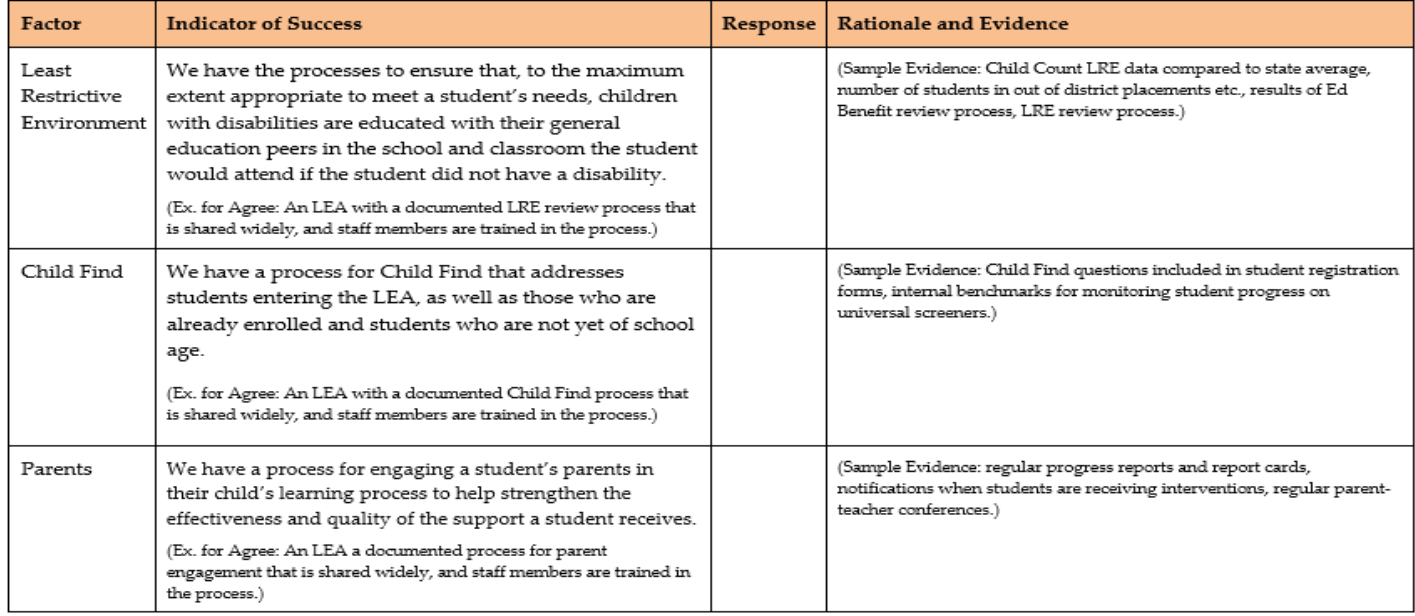

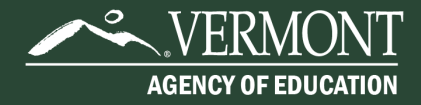

#### Completing the Implementation Review Worksheet

- Teams should read through each Implementation Indicator of Success to identify whether it accurately describes your LEA's current context.
- For every Indicator, your team is also asked to list the evidence that supports the rating you selected.
- As your team completes each Indicator, it may be helpful to identify areas of strength, areas for improvement, and areas where more information might be needed.

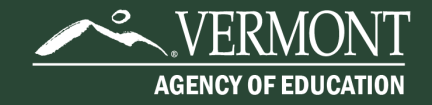

## Planning Tool

The Planning Tool helps teams prioritize next steps for improvement.

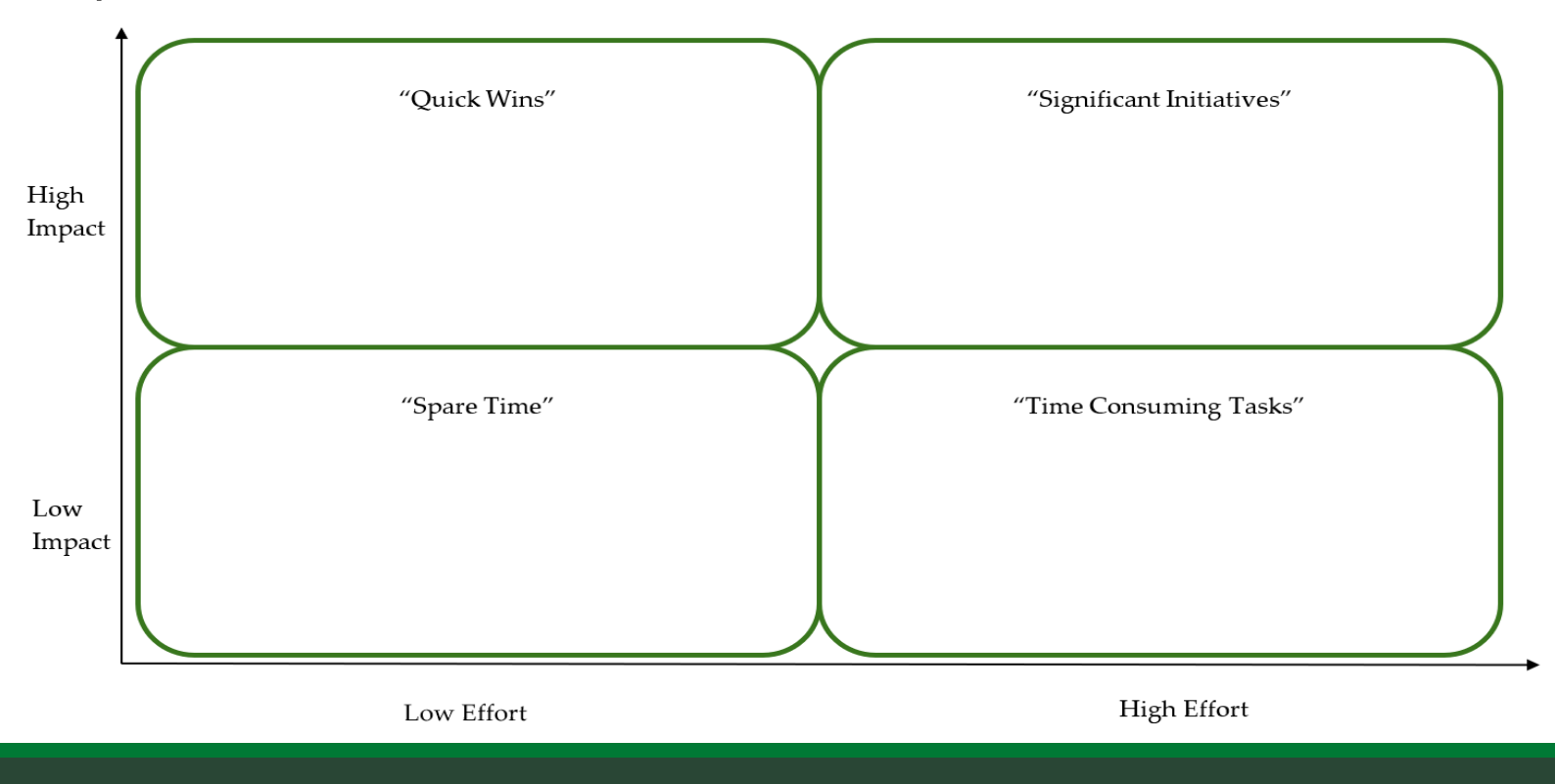

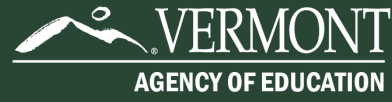

#### Completing the Planning Tool

- Can be used with the Implementation Review Worksheet or your own notes.
- Identify whether actions are high or low impact and high or low effort. Plot them on the matrix.
- Use the discussion questions to help identify high-leverage priority areas.

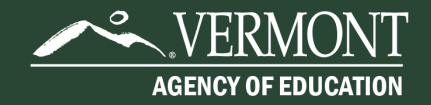

## Thank you!

Thank you for joining us today!

We hope this tool is a helpful resource for your teams as you review your existing systems and develop plans to strengthen your supports.

Contact: Cassie Santo, [Cassie.Santo@vermont.gov](mailto:Cassie.Santo@Vermont.gov)

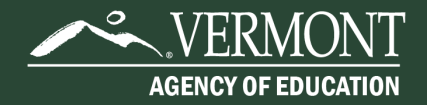